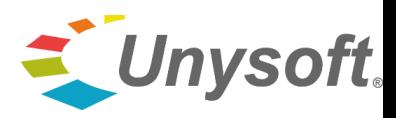

# **Caso Ejemplo**

# **Propuesta Comercial por Remodelación Oficina y Control Presupuestario, aplicando ERP Unysoft, Módulo Presupuesto**

Este documento, facilita la capacitación y talleres prácticos, para formular un presupuesto, utilizando el módulo de Presupuestos, UnyPre y desarrollar una simulación de un control Presupuestario, Administrativo – Contable, integrado con otros módulos ERP Unysoft.

Un Cliente / Propietario / Mandante / Inversionista ficticio, le solicita a usted detallar los costos directos e indirectos necesarios para remodelar una oficina, transformándola en una sala de capacitación, para 30 personas,.

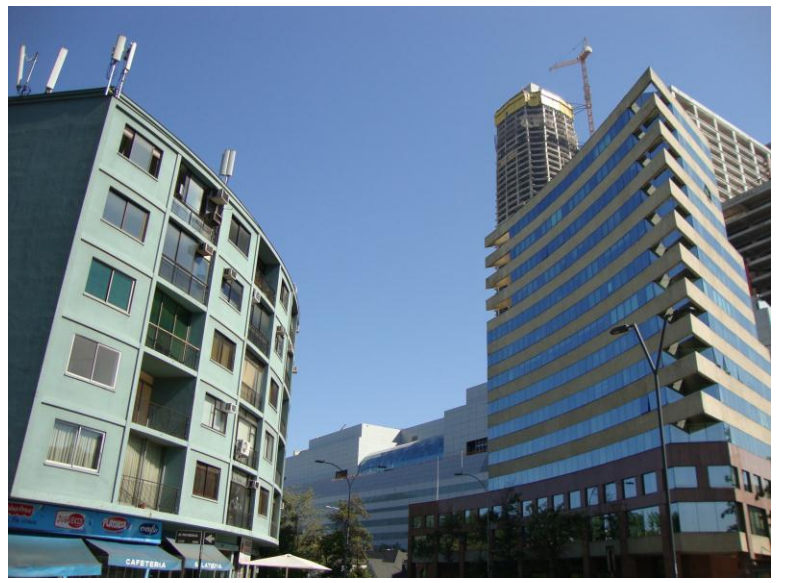

Su rol es formular este presupuesto, como Ingeniero / Constructor y representar a la empresa Contratista. El presupuesto Oficial por Costos Directos es de UF 1.263. Los Costos Indirectos debe resolverlos tomando o no en consideración, lo estimado por el Cliente.

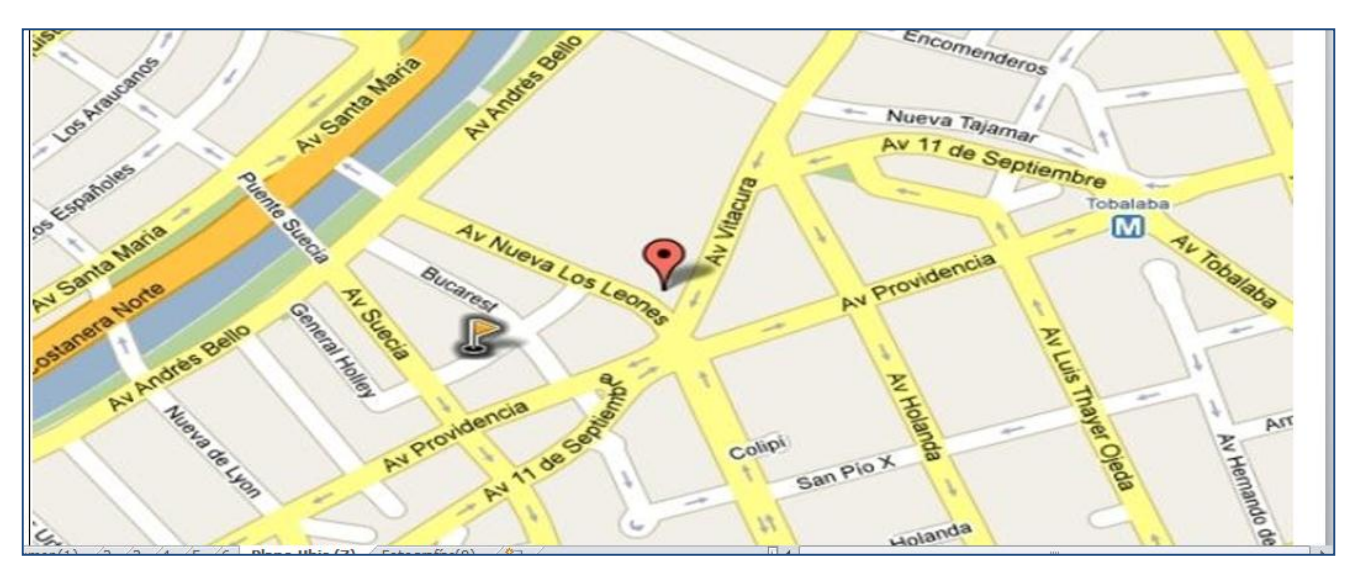

**Localización** Providencia 2392, Piso 6, Oficina 603, Providencia, Santiago, Chile

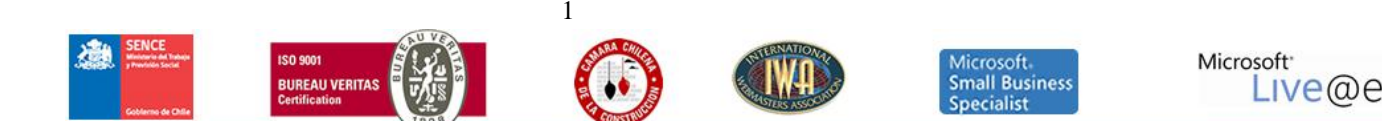

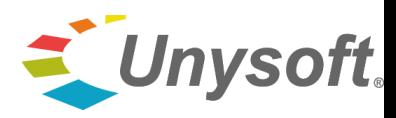

#### **1. ITEMIZADO BASE**

El Presupuesto de Venta y Control debe dar cumplimiento con las especificaciones técnicas señaladas más adelante.

a) Para la confección del presupuesto, el Propietario / Mandante / Inversionista hace entrega de un archivo (en CD adjunto: "Antecedentes Técnicos para Propuesta") que deberá ser llenado en conformidad a lo que en él se indica, sin intercalar partidas ni modificar el listado, consignándose en forma separada las cantidades, precios unitarios y precios totales de cada partida; indicándose a continuación del costo directo total, los gastos generales y utilidades como dos cantidades separadas y no como única suma, con el detalle necesario.

Al sub-total anterior (total neto) se le debe agregar los impuestos vigentes, obteniéndose como Precio Fijo Total del presupuesto la suma total.

Los antecedentes que dispone para este presupuesto simulado, se han copiado a una carpeta del equipo servidor

- b) Los precios de las propuestas deberán ser expresados en Unidades de Fomento.
- c) El monto total del I.V.A. debe indicarse, claramente, al final de la propuesta comercial y no en el precio unitario de cada ítem.

Es decir, los precios finales de la propuesta deben ser presentados de la siguiente forma:

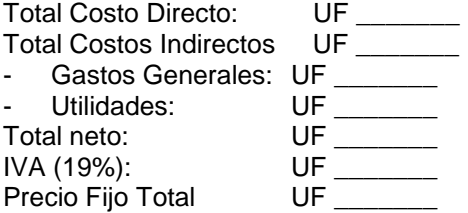

#### **2. ITEMIZADO ALTERNATIVO (sólo si fuera necesario)**

a) Cualquier omisión o alternativa que a juicio de la empresa Contratista pudiera existir, de alguna partida indispensable para la buena y completa ejecución de las Obras, deberá incluirse en "Itemizado Alternativo", diferente y separado del Itemizado Base.

El Itemizado Alternativo incluirá las partidas del Itemizado Base y lo propuesto por la empresa, ya sea como **ítem alternativo (modificando ítem original) y/o ítem adicional (agregando nuevo ítem)**.

Estas modificaciones deberán ser claramente identificadas y en el reglón que corresponda. Adjuntar justificativo de cada ítem propuesto y documentación para ser revisada y aprobada por el Arquitecto Revisor, en primera instancia y luego por el Comité Técnico que representa al Propietario / Mandante

b) La presentación de los precios del Itemizado Alternativo será de igual forma que el Itemizado Base.

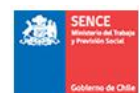

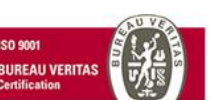

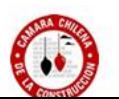

2

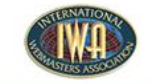

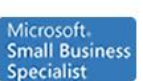

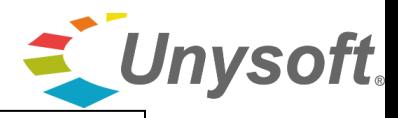

# **IMPORTANTE**

El Itemizado presentado por la empresa que usted representa, como propuesta comercial, deberá ser entregado como documento original, debidamente firmado por el representante legal, y en formato electrónico (CD), en una versión XML, generado con el producto ERP Unysoft , Modulo Presupuesto

En caso de presentar, adicionalmente, el Itemizado Alternativo, proceder de igual forma, destacando que se refiere a una versión "alternativa" de su

#### **3. CARTA OFERTA.**

propuesta.

La empresa deberá presentar la Carta Oferta, que resume la información de su Propuesta. Para esto deberá completar el Formulario Nº 1

#### **4. GARANTÍA DE CUMPLIMIENTO Y SEGUROS, RIESGOS Y CALIDAD COMPROMETIDA**

Dentro de su propuesta comercial deberá estar incluida la Garantía de Cumplimiento para este proyecto. Se **exige que el monto de esta garantía sea equivalente al 30% del costo total del contrato** (ver Contrato).

Dentro de su propuesta comercial también deberá estar considerada la Póliza de Seguro por "Responsabilidad Civil" y "Todo Riesgo de Construcción" (ver Contrato).

Para esto deberá completar el Formulario Nº 3 y 4.

### **5. REFERENCIAS DEL BANCO COMERCIAL QUE UTILIZA LA EMPRESA.**

Se solicita incluir una certificación del (de los) Banco(s), constatando los buenos antecedentes del Contratista como cliente de esa(s) Institución(es).

#### **6. CAPACIDAD ECONOMICA DISPONIBLE.**

Se calcula restando al Capital Comprobado de la empresa participante, el 10% del valor de los saldos de obras por ejecutar que tenga pendientes a la fecha de la Licitación.

Para esto deberá completar el Formulario Nº 2 adjunto.

Capital Comprobado: para este proyecto, la empresa deberá acreditar un capital igual o superior al 30% del valor total de la oferta.

Alternativamente, la empresa podrá enviar documentación que demuestre el monto disponible de su línea de crédito a la fecha.

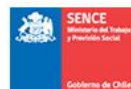

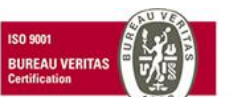

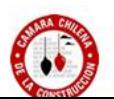

3

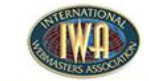

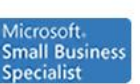

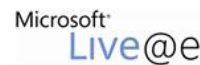

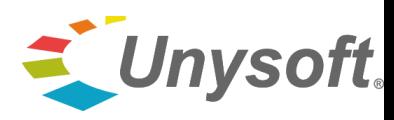

### **Formulario N<sup>o</sup> 1**

#### **CARTA OFERTA**

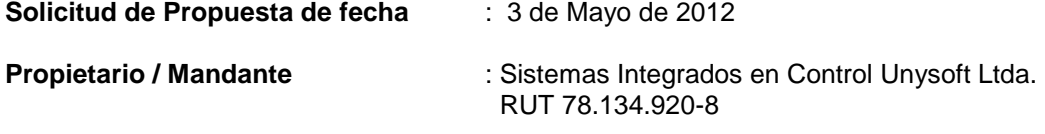

**Razón Social Empresa Constructora** : (Su nombre y RUT, como Empresa Contratista)

La Empresa Constructora que suscribe se declara técnica, financiera y económicamente capacitada para la ejecución de los trabajos descritos en este Contrato y se compromete a ejecutar hasta su total terminación las Obras de "Construcción de XXXXXXXXXX" en el recinto de la XXXXX, XXXXXXXXXXXXXX en total conformidad a Planos, Especificaciones Técnicas, Antecedentes Administrativas, legislaciones locales pertinentes, estándares de la industria y los demás documentos que forman parte de la solicitud de oferta y que declara conocer y aceptar en todas sus partes.

Las Obras se ejecutarán por la suma alzada de \_\_\_\_\_\_\_\_\_\_\_ Unidades de Fomento (U.F. \_\_\_\_\_\_\_\_\_), impuestos incluidos, y en un plazo máximo de \_\_\_\_\_\_\_\_\_\_\_\_\_\_\_\_\_ días corridos.

\_\_\_\_\_\_\_\_\_\_\_\_\_\_\_\_\_\_\_\_\_\_\_\_\_\_\_\_\_ \_\_\_\_\_\_\_\_\_\_\_\_\_\_\_\_\_\_\_\_\_\_\_\_\_\_\_\_\_ Nombre Representante Legal **Firma Representante Legal** Empresa Constructora Empresa Constructora

Fecha:

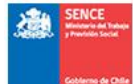

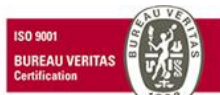

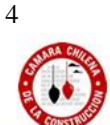

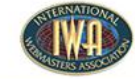

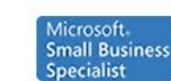

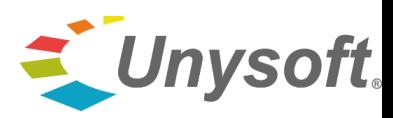

# **Formulario N<sup>o</sup> 2**

# **ACREDITACION DE LA CAPACIDAD ECONÓMICA DISPONIBLE**

Razón Social de la Empresa Constructora: \_\_\_\_\_\_\_\_\_\_\_\_\_\_\_\_\_\_\_\_\_\_\_\_\_\_\_\_\_\_\_\_\_\_\_\_\_\_

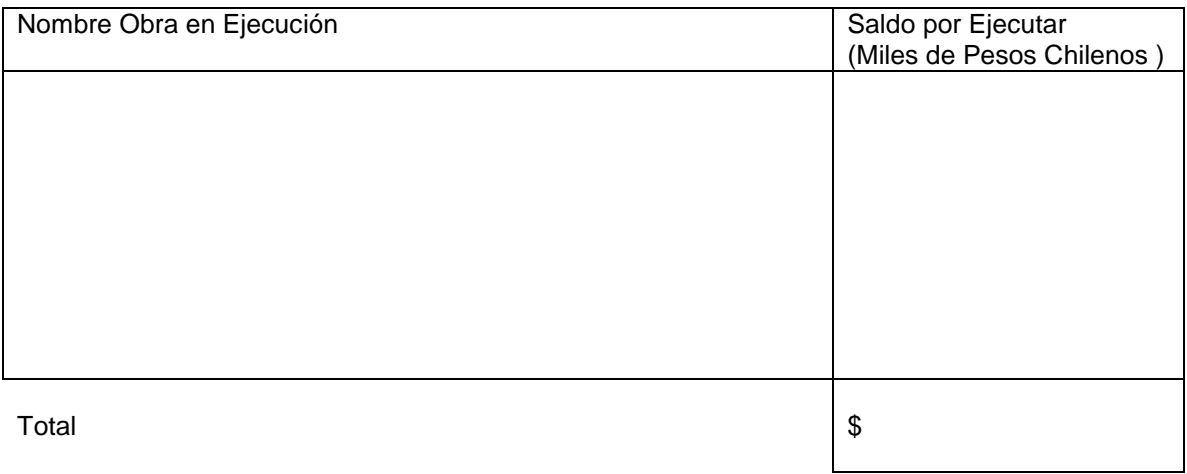

La empresa que suscribe, declara que su Capacidad Económica Disponible, de acuerdo a lo estipulado en los documentos de licitación, es la siguiente (en Miles de Pesos Chilenos):

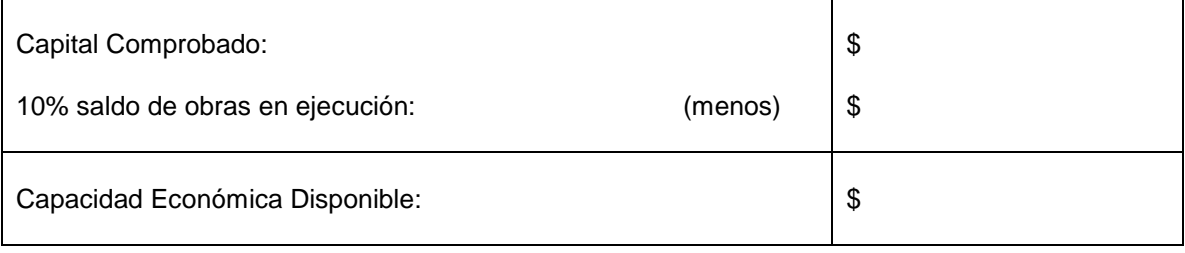

\_\_\_\_\_\_\_\_\_\_\_\_\_\_\_\_\_\_\_\_\_\_\_\_\_\_\_\_\_ \_\_\_\_\_\_\_\_\_\_\_\_\_\_\_\_\_\_\_\_\_\_\_\_\_\_\_\_\_ Nombre Representante Legal Firma Representante Legal<br>Empresa Constructora Empresa Constructora Empresa Constructora Empresa Constructora

Fecha: \_\_\_\_\_\_\_\_\_\_\_\_\_\_\_\_\_\_\_\_

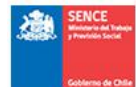

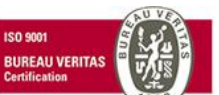

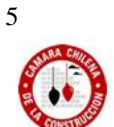

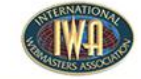

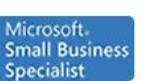

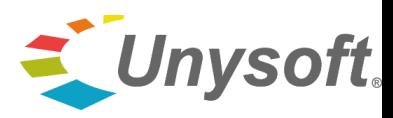

# **Formulario N o 3 33**

### **EVALUACION PRELIMINAR DE RIESGO**

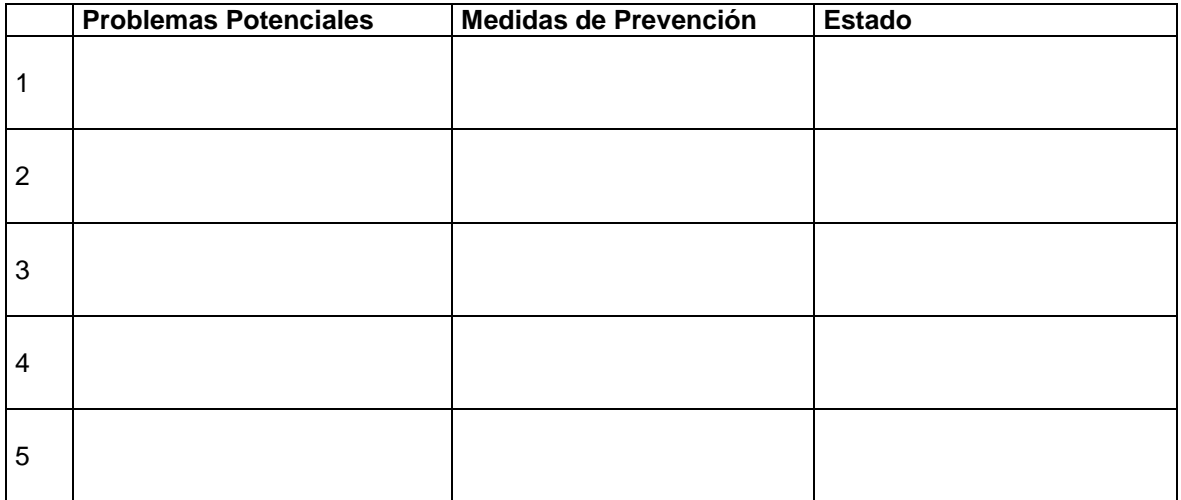

#### **Formulario N<sup>o</sup> 4 33**

# **COMPROMISOS DE CALIDAD**

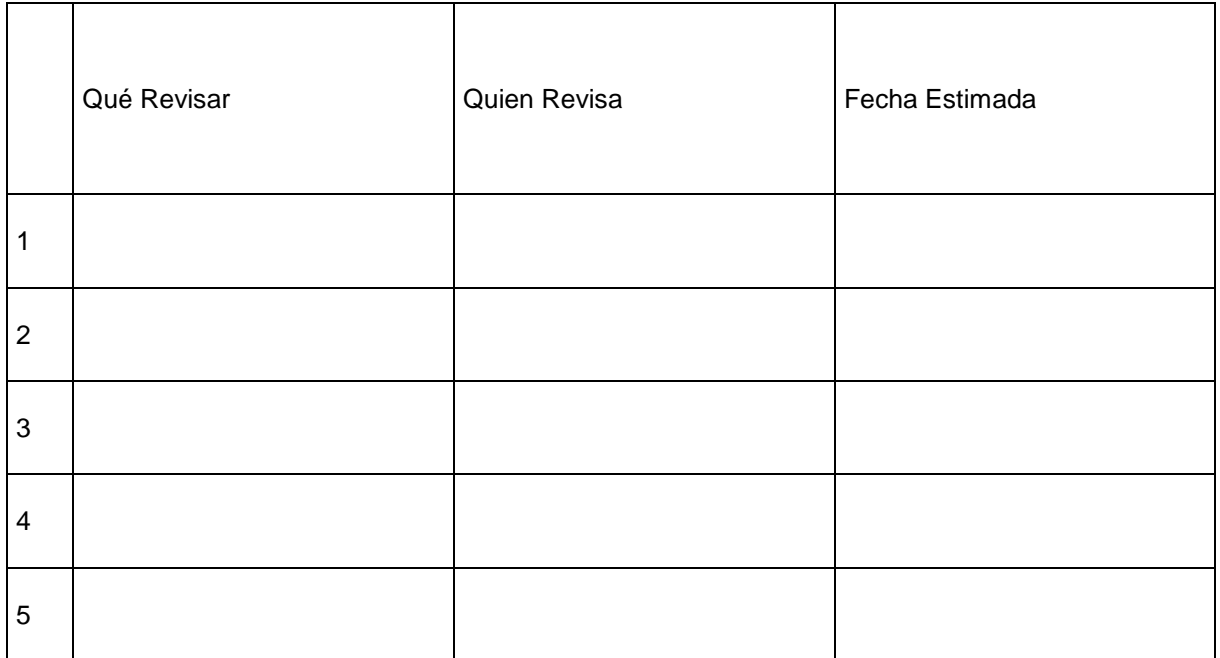

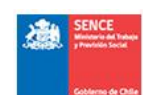

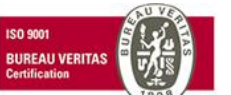

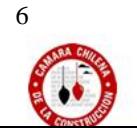

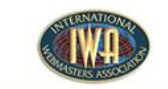

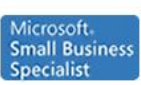

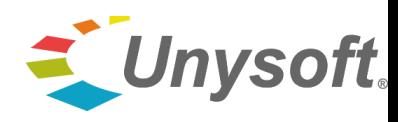

# **Especificaciones Técnicas Simuladas**

- 1) Demolición / Ensacado y Retiro de Escombros (Obras Preliminares)
- Tabiques interiores sur y norte, de ladrillo tipo fiscal
- Cocina y closet de madera (hasta el límite de los conductos de ventilación)
- Baño (hasta el limite de los conductos de ventilación), incluido el retiro de cerámica de piso, artefactos sanitarios antiguos y cierre de cañerías de agua potable
- Pared poniente, en toda el área de baño original, para permitir ampliar acceso
- Retiro de Ventanales de madera y Baldosas cerámica terraza actual

En todo momento, el piso actual debe estar cubierto con alfombra o lona, evitando rotura de parket de madera existente, como también agregar una protección de madera provisoria a ventanales, con malla tipo raschel, en marco de madera .

- 2) Muros. Los muros deben ser reparados y preparados para pintura y una cubierta de madera a  $\frac{1}{2}$ altura, con excepción de muro norte, en donde va emplazado closet de madera . Pintura Sherwin Williams Código Color 2345, colocación con equipo de pintura, 2 capas.
- 3) Piso y Puertas
- Reparar sectores dañados, con servicio de pulido y vitrificado piso madera parket (con recuperación de palmetas actuales, ídem Depto. 602)
- Debe provisionarse servicios de carpintería en guardapolvos de enchape cerezo 1 x 4
- Puertas tipo Placarol, Pintura, con quincallería Ducasse Modelo Pomo 4040
- 4) Suministro e Instalaciones proyecto nueva red eléctrica considerando, con suministro e instalación, tablero, canaletas borde muro y centros de conexión para cielo, equipamiento microcomputacional, proyectores, pantalla y equipamiento de aire acondicionado. Debe incluirse provisión por obras civiles menores y canalización a muro.
- 5) Alhajamiento de Sala / Mobiliario con LCD 80 marca LG / Samsung HD 1080 o superior, 2 Telones en muro sur y norte 2,5 x 2 Metros, 2 Proyectores (2000 o más lúmenes), 6 líneas de escritorio, con, enchufes y data , 30 sillas y closet mural, con puertas corredizas sobre el muro norte (Melanina Blanca). Interior Melanina Bca Puertas Post Formado Cerezo Silvestre
- 6) Otros Instalaciones Techo americano, con equipos de iluminación, conforme plano, 3 Ventanales Termopanel y 2 equipos de Aire acondicionado (Split) 15000 BTU. Todo lo relativo a tablero eléctrico, centros de alumbrado, fuerza y canalizaciones, conforme planos previamente aprobados por el Propietario / Mandante
- 7) Equipamiento informático y servicios de configuración: 30 equipos Notebook Samsung RC420 o similar (Procesador I5, 4 Gb Ram, 2 HD x300 HD y software operativo Windows 7, MS Office 2010 y Antivirus , instalado.

Debe considerarse Supervisión de Calidad en Obras Preliminares, Muros y Pisos. Mantención de aseo, principalmente acceso de Edificio Comunidad y entrega final.

7

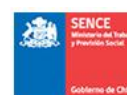

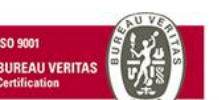

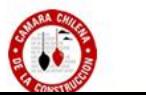

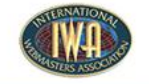

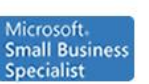

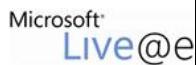